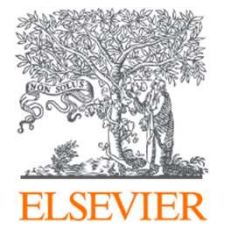

# Kutatásfinanszírozás<br>Funding Institutional<br>adatbázis segítségév<br><sub>zsófia Büttel</sub><br><sub>z.buttel@elsevier.com</sub> Kutatásfinanszírozá<br>Funding Institutiona<br>adatbázis segítségé<br><sub>zsófia Büttel</sub><br><sub>z.buttel@elsevier.com</sub><br><sub>April, 2024</sub> Funding Institutional ESEVER<br>Kutatásfinanszírozás a<br>Funding Institutional<br>adatbázis segítségével

z.buttel@elsevier.com

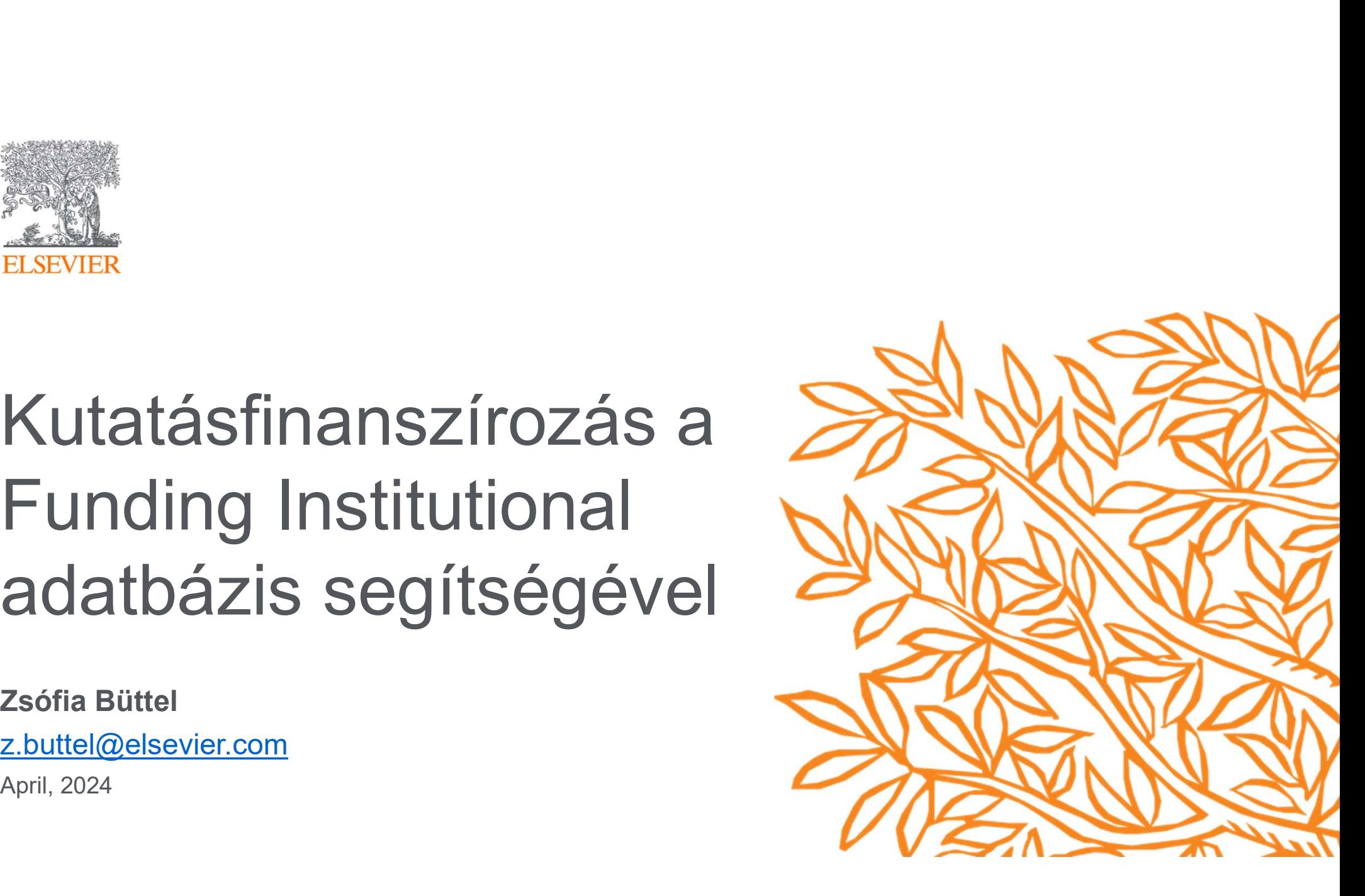

Printerjedt kutatásfinanszírozási adatbázis,<br>tse a kutatókat és az intézményeket a<br>netőségek felkutatásában és betekintést<br>ersenyszférába.<br>Finanszírozási adatok<br>A megítélt támogatások, a<br>datainak kombinálásával finanszíroz Kiterjedt kutatásfinanszírozási adatbá<br>tse a kutatókat és az intézményeket a<br>netőségek felkutatásában és betekinté:<br>ersenyszférába.<br>**Elkutatásában és betekinté:**<br>ersenyszférába.<br>A megítélt támogatások, a<br>finanszírozási ada r kiterjedt kutatastinanszírozási adatbazis,<br>tse a kutatókat és az intézményeket a<br>etőségek felkutatásában és betekintést<br>ersenyszférába.<br>**Elkutatásában és betekintést**<br>ersenyszférába.<br>A megítélt támogatásók, a<br>finanszíroz tse a kutatókat és az intézményeket a<br>
etőségek felkutatásában és betekinté<br>
ersenyszférába.<br>
Finanszírozási adatok<br>
A megítélt támogatások, a<br>
finanszírozási adatok<br>
adatainak kombinálásával<br>
betekintést nyerhet a<br>
finans tive a Kutatokat és az intezinenyeket a<br>
letőségek felkutatásában és betekintést<br>
ersenyszférába.<br>
Finanszírozási adatok<br>
A megítélt támogatások, a<br>
finanszírozók és lehetőségeik<br>
betekintést nyembiatásával (a sikerráta nö **zírozási adatbázis,<br>tézményeket a<br>an és betekintést<br>Döntéshozatal<br>A sikerráta növelése releváns<br>finanszírozási adatok<br>felhasználásával, a leginkább<br>versenyképes kutatók és ZIFOZASI Adatbazis,<br>tézményeket a<br>an és betekintést<br>manszirozási adatok<br>pöntéshozatal<br>finanszirozási adatok<br>felhasználásával, a leginkább<br>versenyképes kutatók és<br>együtműködők azonosítása** A Funding Institutional egy kiterjedt kutatásfinanszírozási adatbázis,<br>amelynek célja, hogy segítse a kutatókat és az intézményeket a<br>releváns finanszírozási lehetőségek felkutatásában és betekintést A Funding Institutional egy kiterjedt kutatásfinanszírozási adatbázis,<br>amelynek célja, hogy segítse a kutatókat és az intézményeket a<br>releváns finanszírozási lehetőségek felkutatásában és betekintést<br>nyerhessenek a kutatás A Funding Institutional egy kiterjedt kutatásfinanszírozási adatbázis,<br>amelynek célja, hogy segítse a kutatókat és az intézményeket a<br>releváns finanszírozási lehetőségek felkutatásában és betekintést<br>nyerhessenek a kutatás A Funding Institutional egy kiterjedt kutatásfinanszírozási<br>amelynek célja, hogy segítse a kutatókat és az intézmén<br>releváns finanszírozási lehetőségek felkutatásában és be<br>nyerhessenek a kutatási versenyszférába.

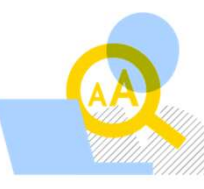

#### Keresés

Új finanszírozási források **kövépet a kövépet a megítélt támogatások**, a azonosítása kulcsszavas vagy | | | finanszírozók és lehetőségeik szűrő keresésekkel a támogathatóság, a karrier **III** betekintést nyerhet a szakasza és a földrajzi elhelyezkedés alapján.

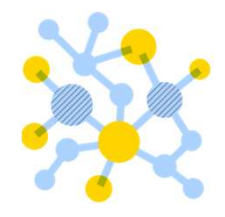

finanszírozási versenyszférába.

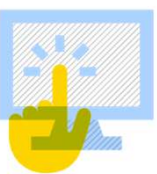

#### Döntéshozatal

felhasználásával, a leginkább **tezriferiyeket a<br>
an és betekintést<br>
Döntéshozatal<br>
A sikerráta növelése releváns<br>
finanszirozási adatok<br>
felhasználásával, a leginkább<br>
versenyképes kutatók és<br>
együttműködők azonosítása<br>
révén** együttműködők azonosítása révén

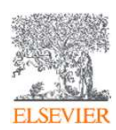

# Tartalom

- Fartalom<br>• Funding Institutional tények és funkciók<br>• Keresés
- Keresés
- 
- Fartalom<br>• Funding Institutional tények és funkciók<br>• Keresés<br>• Együttműködések és versenyszféra<br>• Irányadó kutatási területek szerinti keresés<br>• Irányadó kutatási területek szerinti keresés Fartalom<br>• Funding Institutional tények és funkciók<br>• Keresés<br>• Együttműködések és versenyszféra<br>• Irányadó kutatási területek szerinti keresés<br>• Intezményi Adminisztrátor szerepkör Fartalom<br>• Funding Institutional tények és funkciók<br>• Keresés<br>• Együttműködések és versenyszféra<br>• Irányadó kutatási területek szerinti keresés<br>• Intezményi Adminisztrátor szerepkör
- 

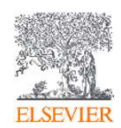

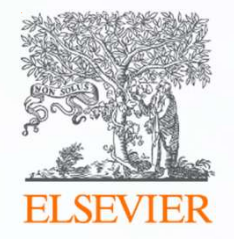

# Funding Institutional Facts & **Features**

# Kutatók es intézmények támogatása<br><sub>Funding Institutional</sub>

#### Funding Institutional adatbázis tartalmaz:

- lehetőséget
- publikáciokkal
- finanszírozótól világszerte

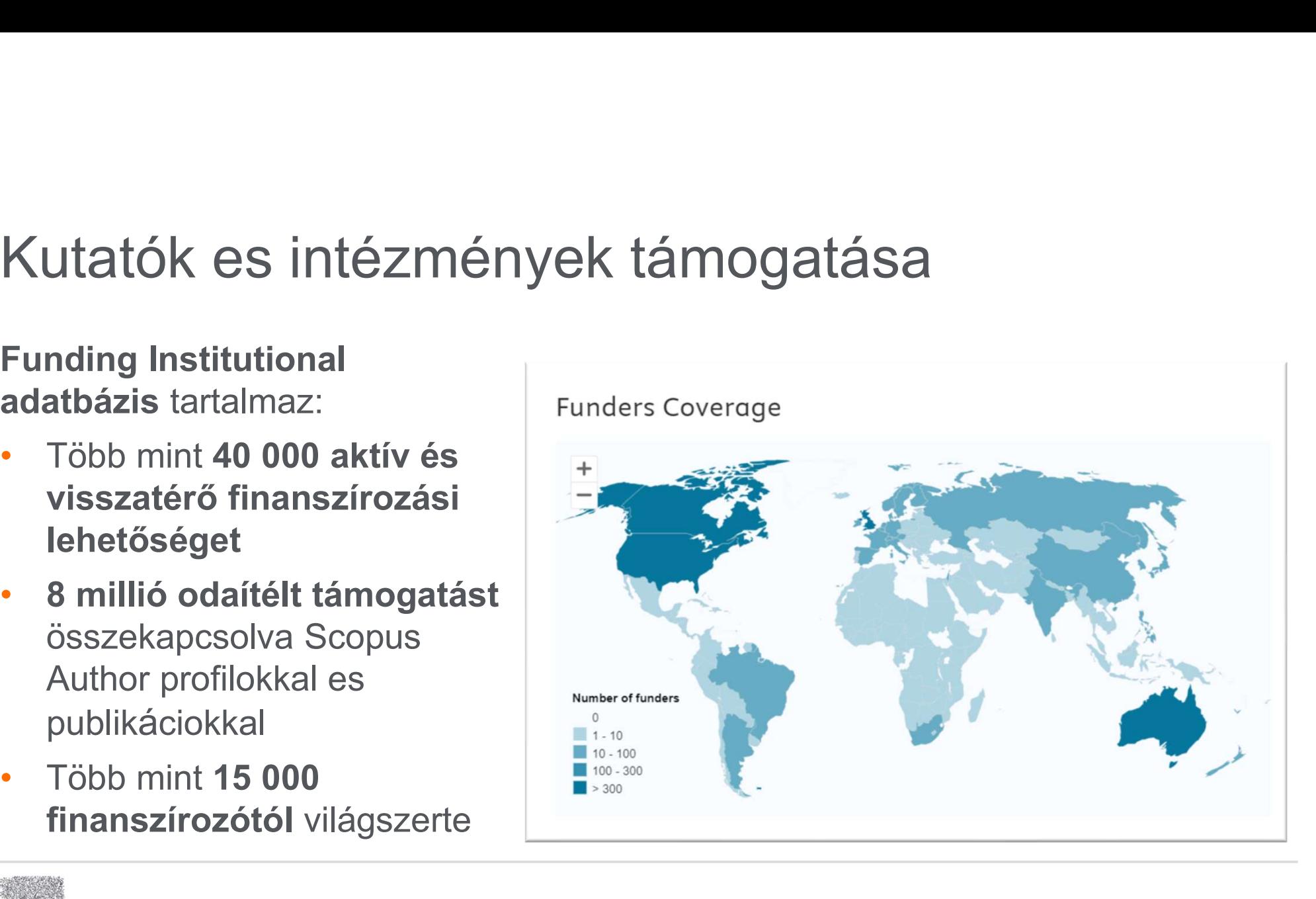

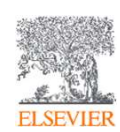

#### Funding Institutional Kutatóknak:

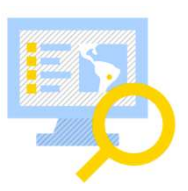

- ling Institutional Kutatóknak:<br>A finanszírozás hatékonyabb felfedezése egy **egyszerű keresési élményen ke**<br>A keresési találtokhoz <mark>hasonló lehetőségek</mark> feljanlása<br>Finanszírozási lehetőségek ajánlása 19M+ Scopus Author Prof A finanszírozás hatékonyabb felfedezése egy egyszerű keresési élményen keresztül
- 
- 
- Finanszírozás hatékonyabb felfedezése egy egyszerű keresési élményen keresztül<br>A finanszírozás hatékonyabb felfedezése egy egyszerű keresési élményen keresztül<br>A keresési találtokhoz hasonló lehetőségek feljanlása<br>Ingyenes Ing Institutional Kutatóknak:<br>
A finanszírozás hatékonyabb felfedezése egy **egyszerű keresési élményen keresztül**<br>
A keresési találtokhoz **hasonló lehetőségek** feljanlása<br>
Finanszírozási lehetőségek ajánlása 19M+ Scopus Au ting Institutional Kutatóknak:<br>A finanszírozás hatékonyabb felfedezése egy egyszerű keresési éln<br>A keresési találtokhoz hasonló lehetőségek feljanlása<br>Finanszírozási lehetőségek ajánlása 19M+ Scopus Author Profile<br>Ingyenes
- A finanszírozás hatékonyabb felfedezése egy **egyszerű keresési élményen keresztül**<br>A keresési találtokhoz **hasonló lehetőségek** feljanlása<br>Finanszírozási lehetőségek ajánlása 19M+ Scopus Author Profile alapján<br>Ingyenes e-f A finanszírozás hatékonyabb felfedezése egy **egyszerű keresési élményen keresztül**<br>A keresési találtokhoz **hasonló lehetőségek** feljanlása<br>Finanszírozási lehetőségek ajánlása 19M+ Scopus Author Profile alapján<br>Ingyenes e-f A finanszírozás hatékonyabb felfedezése egy **egyszerű keresési élményen keresztül**<br>A keresési találtokhoz **hasonló lehetőségek** feljanlása<br>Finanszírozási lehetőségek ajánlása 19M+ Scopus Author Profile alapján<br>Ingyenes e-f

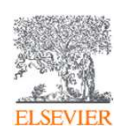

# g Institutional Pályázati Irodáknak:<br>Atfogó finanszírozási tájékoztatás<br>a megnyerhető finanszírozási (Afinanszírozási eletőségek felfedezéséhez (Afinanszírozási keresésekke<br>intelligens a amegnyerhető finanszírozási tájékoztatás<br>Affogó finanszírozási tájékoztatás<br>a megnyerhető finanszírozási **a megnyerhető finanszírozási keresés**<br>lehetőségek felfedezéséhez<br>**a megnyerhető finanszírozási keresés**<br>intellige<br>in Funding Institutional Pályázati Irodáknak:

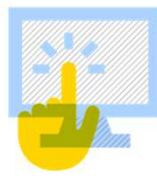

lehetőségek felfedezéséhez

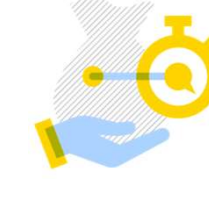

A finanszírozás felkutatásának egyszerűsítése mentett keresésekkel, értesítésekkel és intelligens ajánlásokkal

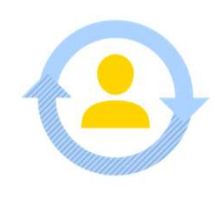

**Institutional Pályázati Irodáknak:**<br>
A finanszírozás felkuta<br>
a megnyerhető finanszírozási<br> **Intézményen belüli, nemzeti és**<br> **Intézményen belüli, nemzeti és<br>
Magyaratikel, értesít<br>
Intézményen belüli, nemzeti és<br>
Magyara** Finstitutionial Palyazati fiodakriak.<br>Atfogó finanszírozási tájékoztatás<br>a megnyerhető finanszírozási<br>lehetőségek felfedezéséhez<br>Intézményen belüli, nemzeti és<br>helyen, hatékony kommunikácio a<br>kutatókkal mun Afinanszírozási tájékoztatás<br>
a megnyerhető finanszírozási<br>
lehetőségek felfedezéséhez<br>
Intézményen belüli, nemzeti és<br>
memzetközi finanszírozás egy<br>
helyen, hatékony kommunikácio a munkafolyamatokba<br>
munkafolyamatokba<br>
mu kutatókkal

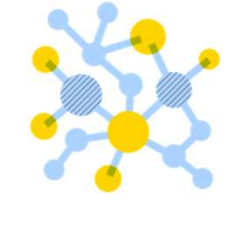

A finanszírozáskeresési **A** finanszírozás felkutatásának<br>egyszerűsítése **mentett**<br>keresésekkel, értesítésekkel és<br>intelligens ajánlásokkal<br>A finanszírozáskeresési<br>folyamatok integrálása a<br>támogatás odaítélése előtti és utáni<br>munkafolyamatokba A finanszírozás felkutatásának<br>egyszerűsítése **mentett**<br>keresésekkel, értesítésekkel és<br>intelligens ajánlásokkal<br>A finanszírozáskeresési<br>folyamatok integrálása a<br>támogatás odaítélése előtti és utáni<br>munkafolyamatokba munkafolyamatokba

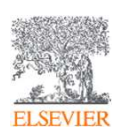

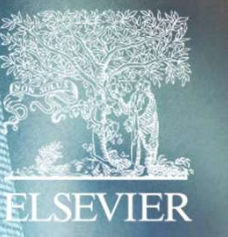

#### **Funding Institutional**

**Temp** 

#### Start page highlights and navigation

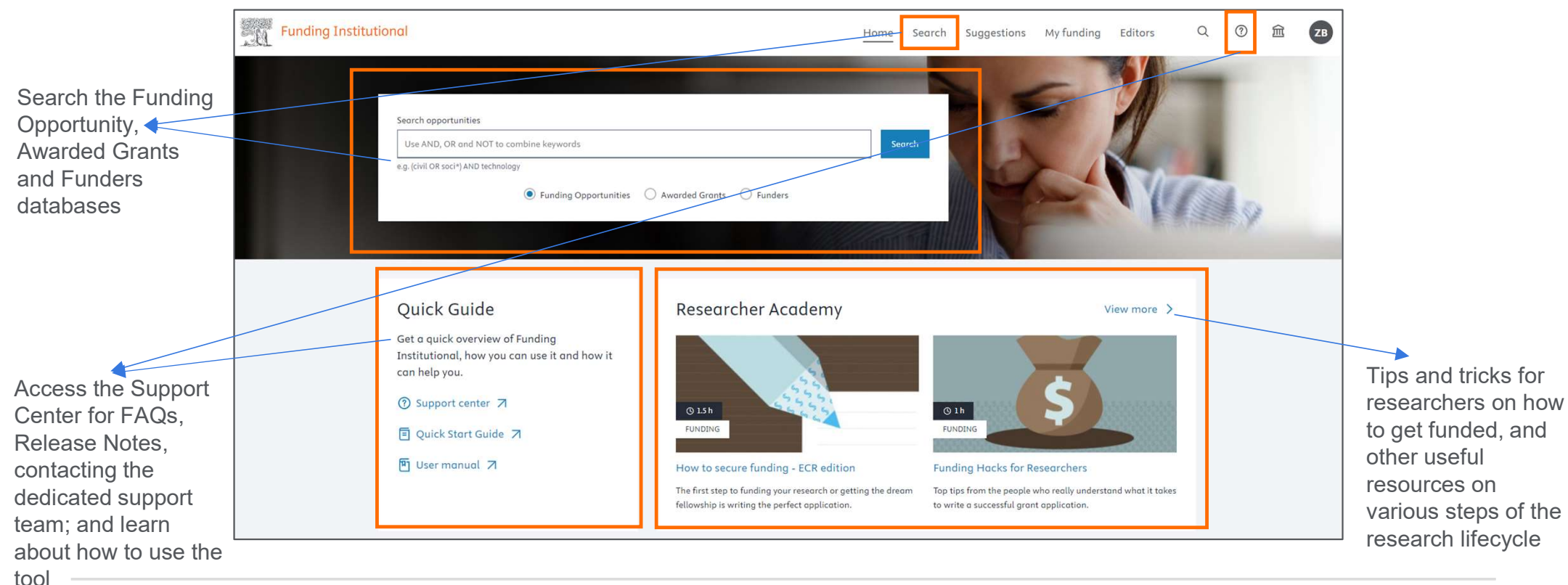

#### Researcher Academy

Q Search for modules, upc...

Career path  $\sim$ Learn  $\sim$ 

> Learn > Research preparation

#### Funding

Applying for a research grant can be a long and painful process and there are no guarantees it will end in success. The useful tips shared in our funding modules could prove just the boost you need to secure financial support.

You will learn how (and why) you should critically assess your research idea. We then walk you through points to consider when locating the right funding opportunity to match it. You will hear about some of the common mistakes researchers make when filling in their applications and how your network can help. And, we explain the power of metrics (particularly altmetrics) in helping funders picture your future potential.

#### **Get Started**

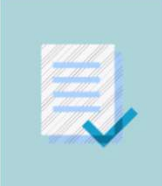

#### Get published faster

Make sure your article is written in correct English before submission. Articles that get English published in a peer-reviewed journal.

<sup>O</sup> 1-7 business days

#### What you will learn

#### • Advice from experts on funding

- Guidance on writing a great application
- An introduction to metrics

#### Modules in Funding

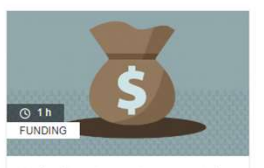

**Unlocking Grant Success with Funding Institutional** 

Are you a researcher seeking efficient ways to secure funding? Join us to explore the power of Funding Institutional by Elsevier.

Successful research grant applications - getting it right Our useful step by step guide to preparing a grant application can help you tick all the boxes first time.

 $\overline{\circ}$  40 m FUNDING

**BOBSOSE REBORD** 

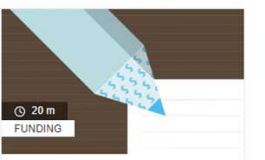

Tips for writing grant

applications: a funder

In this webinar recording, Annalisa

perspective

grant applications.

圆

 $\boxed{1}$ 

 $A \times$ 

 $\mathbf{R}$ 

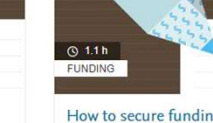

How to secure funding - ECR edition

The first step to funding your research or getting the dream fellowship is

 $\mathbb{R}$ 

writing the perfect application. Montesanti will offer an insight into what funders look for when reading 因

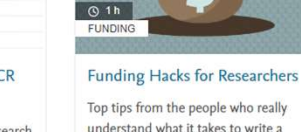

understand what it takes to write a successful grant application.

 $\boxed{\star}$ 

10

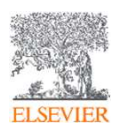

#### Search for Funding Frame Search Suggestions Myfunding Editors Q. O. B. O.<br>
The Contract of Pack of Recording<br>
Franching is a contract of Pack of Recording<br>
Franching is a contract of Pack of Recording<br>
The Search Search Income is a contract **Example 2014**<br> **Example 2014**<br> **Example 2014**<br> **Example 2014**<br> **Example 2014**<br> **Example 2014**<br> **Example 2014**<br> **Example 2014**<br> **Example 2014**<br> **Example 2014**<br> **Example 2014**<br> **Example 2014**<br> **Example 2014**<br> **Example 2014** • Keyword search arch opportunities **Examples and Seconds and Seconds and Seconds and Seconds and Seconds and Seconds and Seconds and Seconds and Seconds and Seconds and Seconds and Seconds and Seconds and Seconds and Seconds and Seconds and Seconds and Seco** Use AND, OR and NOT to combine keywords • Faceted search (filters) e.g. (civil OR soci#) AND technology  $\bullet$  Funding Opportunities  $\circ$  Awarded Grants  $\circ$  Funders 乳 **Funding Institutional**  $\Omega$  $\odot$ 血  $ZB$ Search Suggestions My funding Editors Home Opportunities Awarded grants Funders Funder country/region 37 Funding opportunities  $\alpha$ Type country or region. microbial AND ecology X Clear all Funder type A Save search and find opportunities faster next time  $\Box$  Academic Institutions (3)  $\Box$  Foundations (2) Sorted by Relevance ~ Governmental Organizations (28) All v 0 selected ☆ Track ☆ Share <u>G</u> Send to Pure ••• Nonprofit Organizations and Charities (7) View more Microbial Ecology Section: Travel Award Not specified Ecological Society of America . Travel and conference arants from the start page or navigate to Applicant citizenship Ecologists seek to understand the vital connections between plants and animals and the world around them. Collectively, research shows that ecological connections are critical for main... Read more Search through the spine menu Type country or region.  $\alpha$ *Q* Recurring For members only Deadline in about 7 weeks Application, 30-Apr-2024 1 Applicant country/region affiliation search bar and combine with filters ☆ Track a Share <a>
Share</a>
B</a>
Send to Pure  $\alpha$ Type country or region. panelActivity country/region Simons Postdoctoral Fellowships in Marine Microbial Ecology Up to 285,000 USD  $\alpha$ Simons Foundation . Academic scholarships Type country or region.. The Simons Foundation's Life Sciences division invites applications for postdoctoral fellowships to support candidates who intend to pursue a career in basic research on fundamental problems in marine... Read more Individual applicant type Graduate students Early career and new faculty researchers 11 **Excelsive Contract Contract**

**ELSEVIER** 

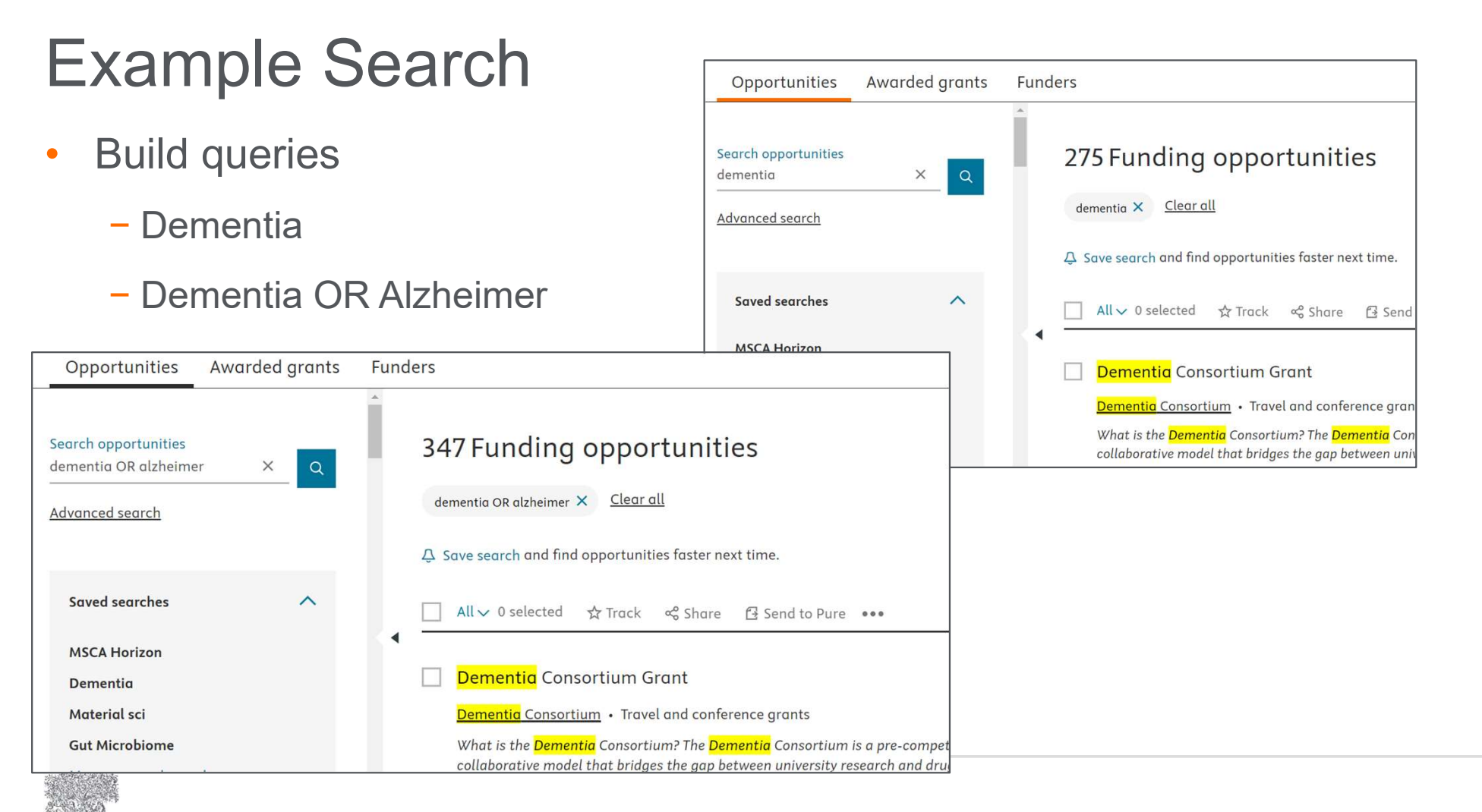

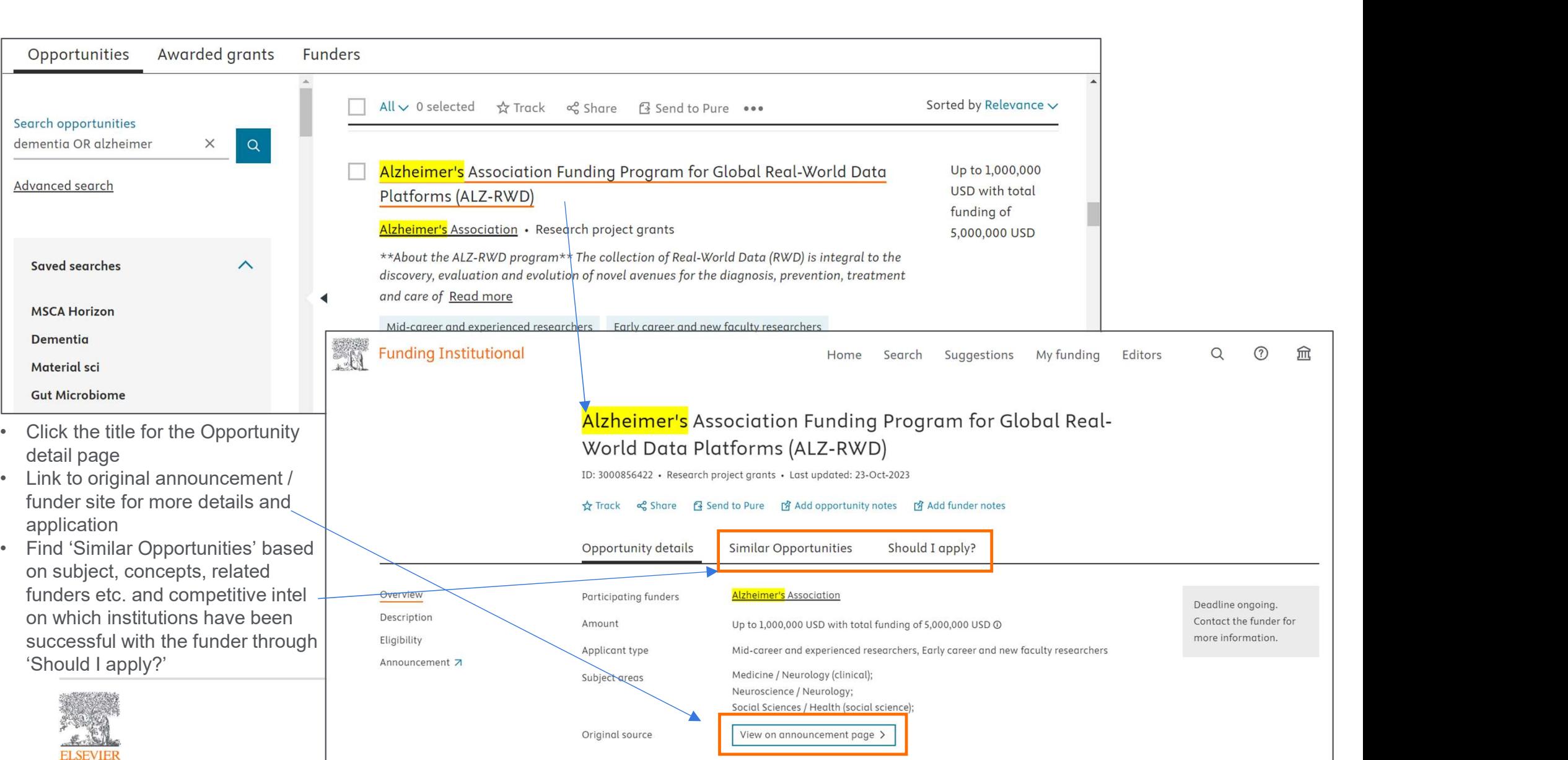

# Search Tip: "" vs. AND

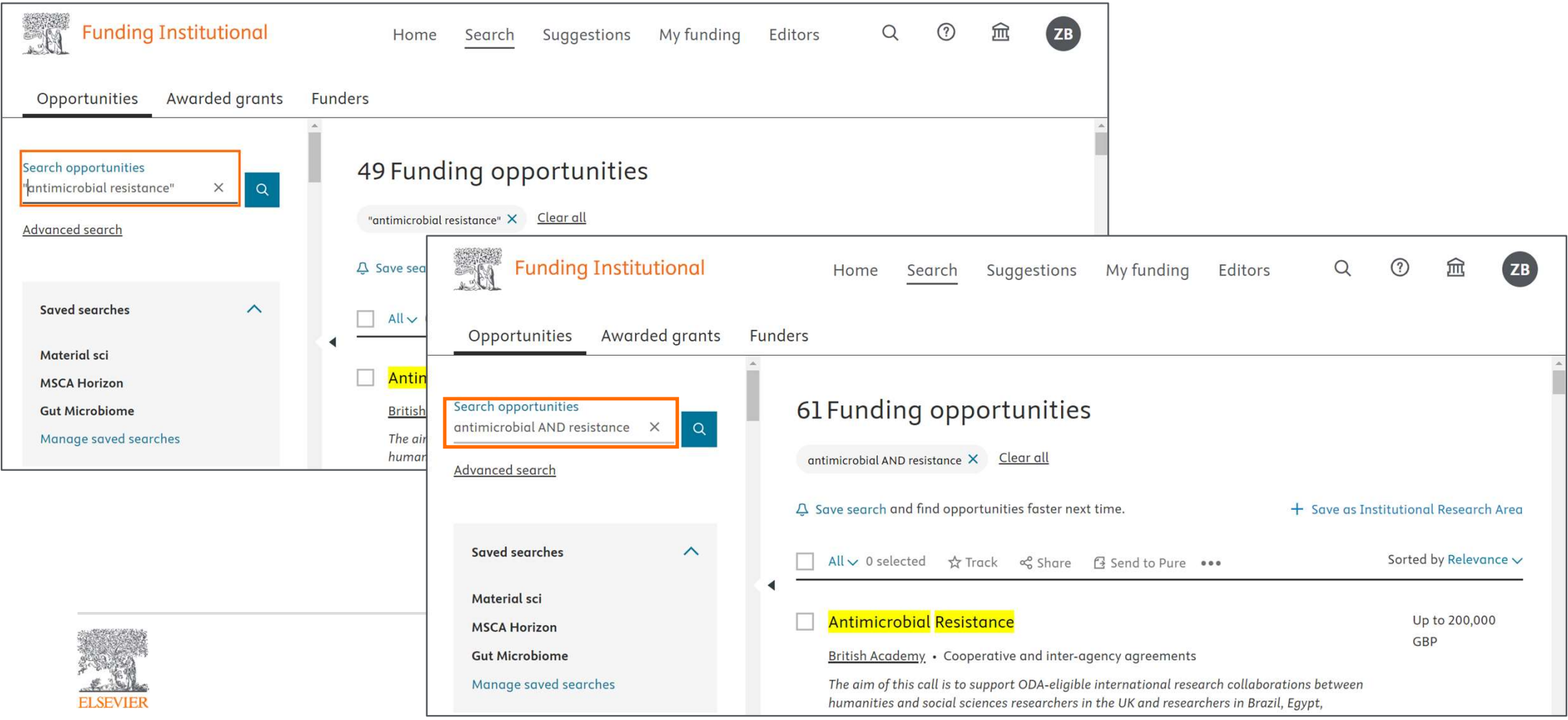

# Search rules

- The basic search includes Boolean Operators in capital letters: AND, OR and NOT and (round brackets).
- The wildcard \* finds multiple words entering a few characters.
- Using the singular form of a word in your search finds both the singular and plural forms for most words. For example, heart attack finds results listing heart attack and heart attacks.
- To find documents where your search terms appear together, enclose your phrase in double quotes. For example, "stem cell" returns documents with both stem and cell. Without double quotes, stem cell returns documents with the words either stem or cell or stem and cell throughout the document and not necessarily together.

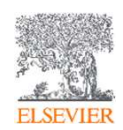

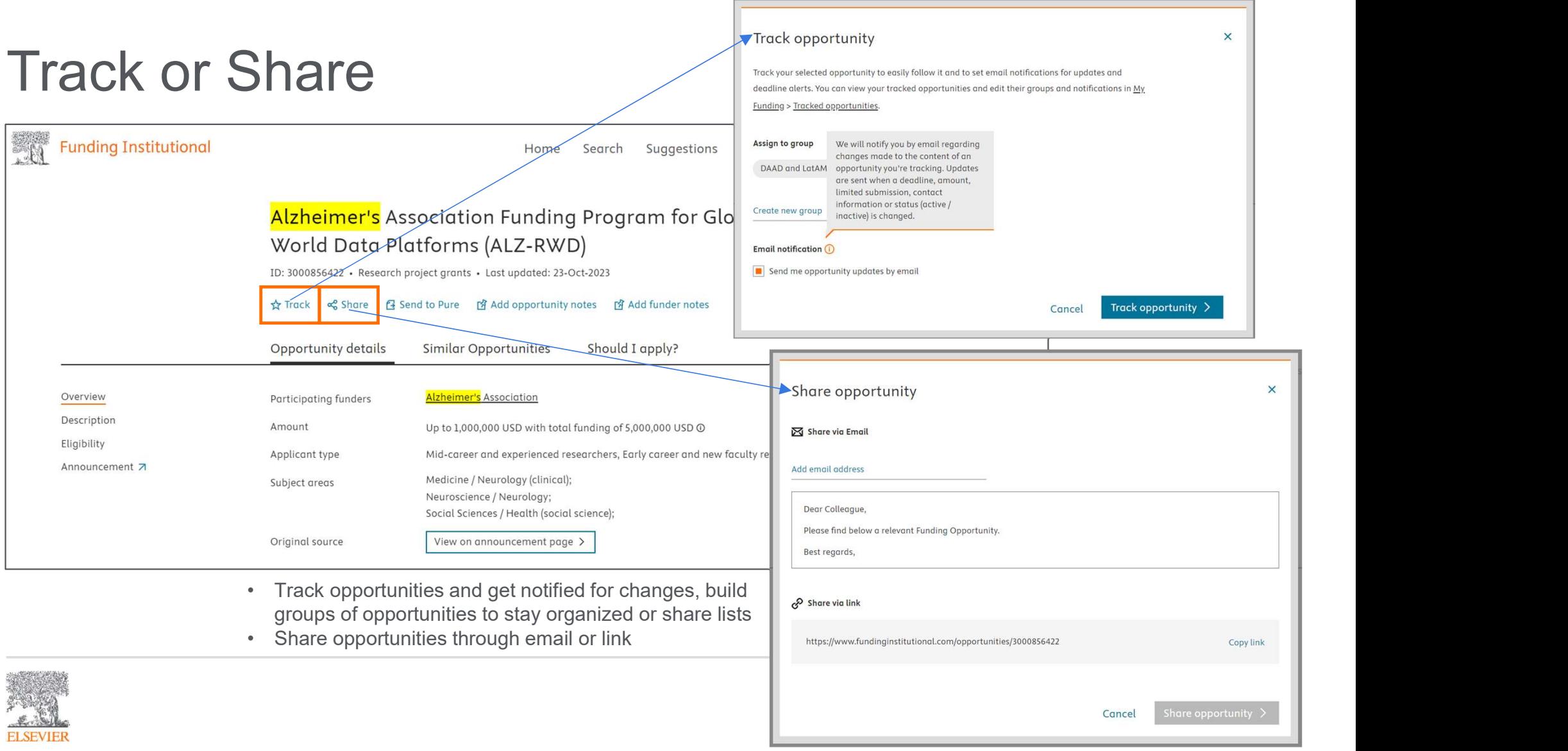

# Tip: Share lists of Opportunities

• Track multiple funding opportunities in groups and share them as lists

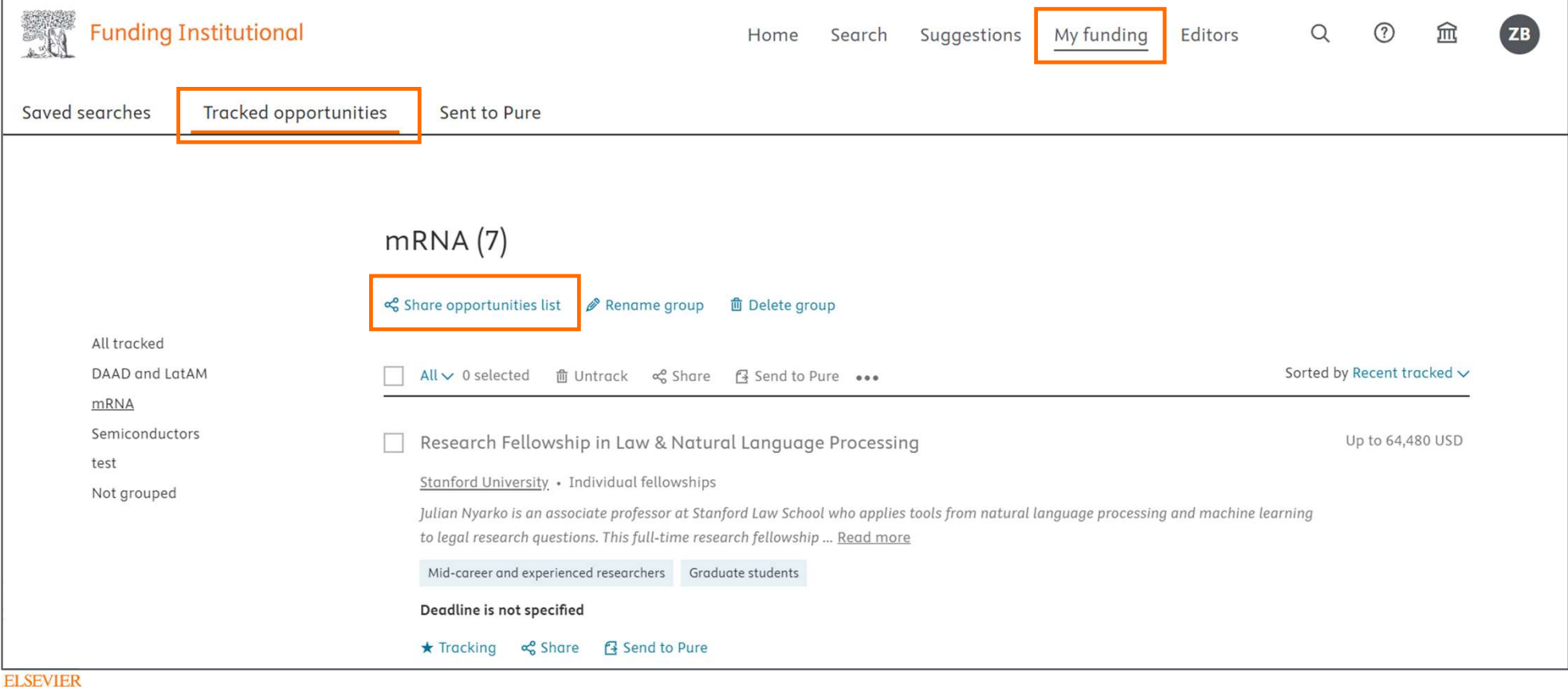

#### Streamline workflows

**ELSEVIER** 

Opportunities Awarded grants Funders • Save searches  $\overline{\phantom{a}}$  $\overline{\phantom{a}}$ 35 Funding opportunities Academic Institutions (1)  $\bullet \quad \text{Notification} \ \bullet \quad \text{Notification} \ \bullet \quad \text{Notification} \ \bullet \quad \text{Notification} \ \bullet \quad \text{Cayeniseations (28)} \ \bullet \quad \text{Cayeniseations (29)} \ \bullet \quad \text{Cayeniseations (20)} \ \bullet \quad \text{Cayeniseations (29)}$ microbial AND ecology X Exclude applicant citizenship: The United States X Activity country/region: The United States X Clear all A Save search and find opportunities faster next time. View more All v 0 selected  $\frac{1}{\sqrt{k}}$  Track  $\alpha_0^0$  Share  $\alpha_0^0$  Send to Pure Applicant citizenship Microbial Ecology Section: Travel Award Type country or region...  $\Omega$ **Ecological** Society of America . Travel and conference grants The United States Ecologists seek to understand the vital connections between plants and animals and the world around them. Collectively, researc Exclude selected countries/regions **Q** Recurring For members only  $\times$ Save this search You can manage all your saved searches in My funding > Saved searches. **Aicrobial Ecology** Save search as lications for postdoctoral fellowships to support candidates who intend Search criteria microbial AND ecology, Exclude applicant citizenship: The United States, Activity country/region: The United States Set alerts  $\circ$  Send new opportunities that match these criteria via email. ment, research facilities and infrastructure silient <mark>ecological</mark> networks adapted to their environment (microbiomes). Cancel

# Funding suggestions based on publications

**ELSEVIER** 

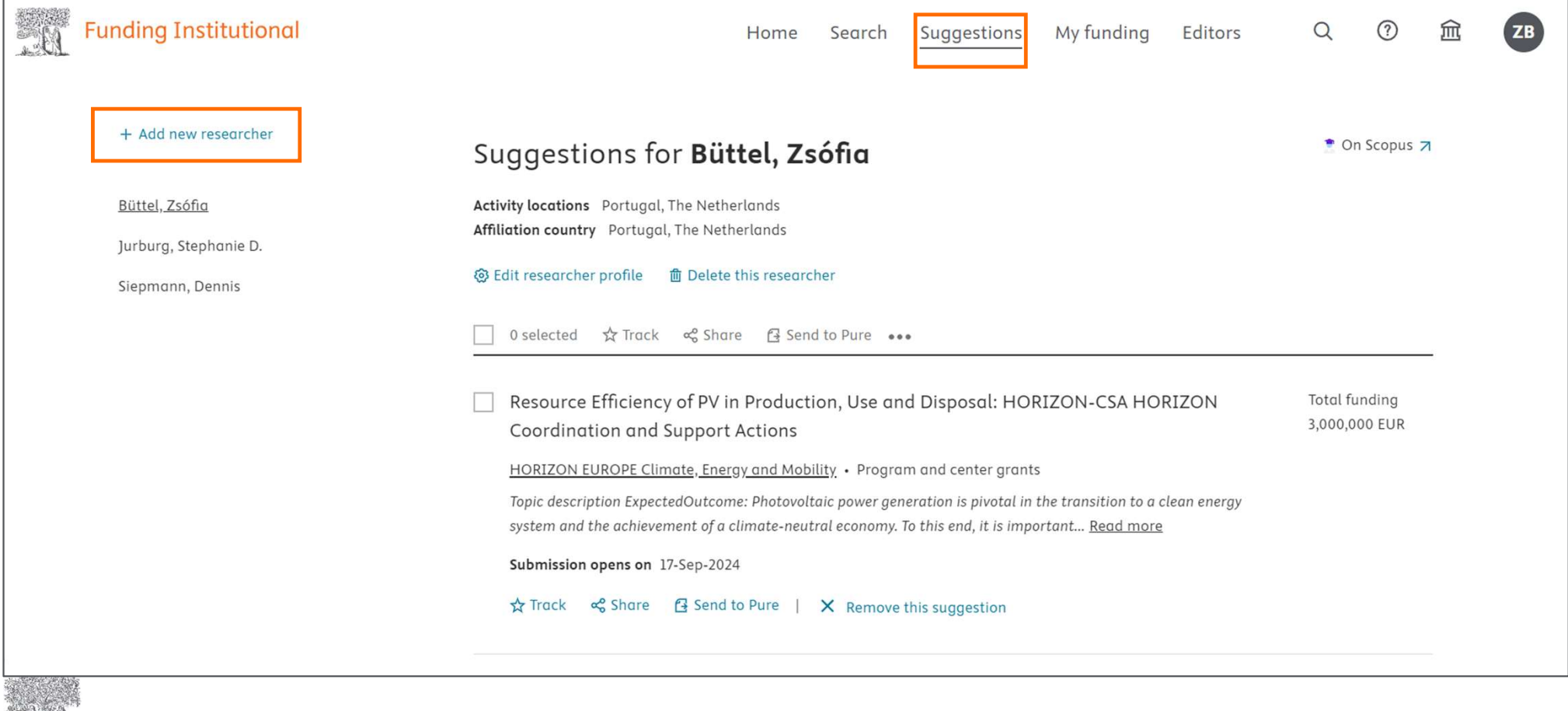

#### Find collaborators and assess competitive landscape

#### • Search Awarded Grants

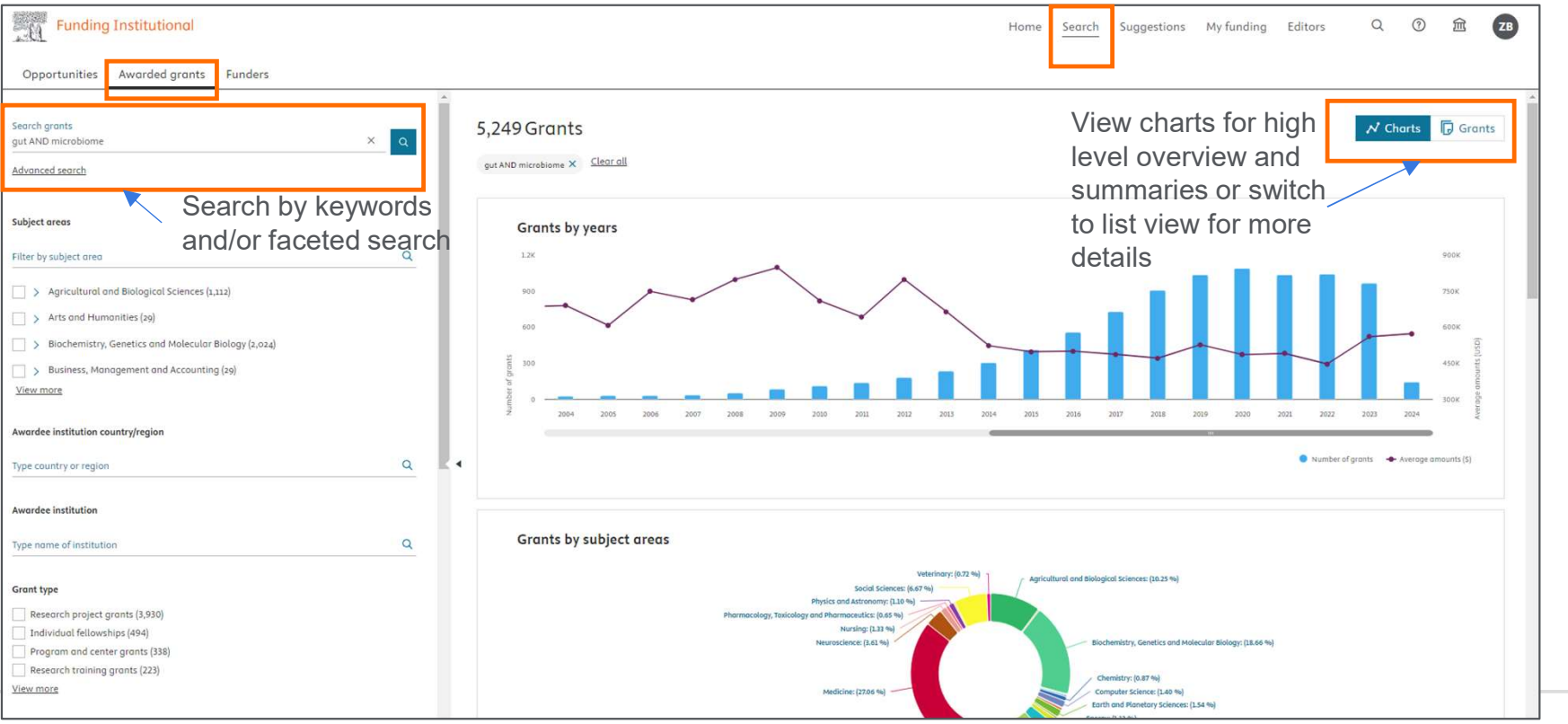

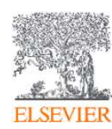

#### Find collaborators and assess competitive landscape

- Check Awardees, link to Scopus Author Profiles
- Scroll down for Resulting Publications | Research project gronts

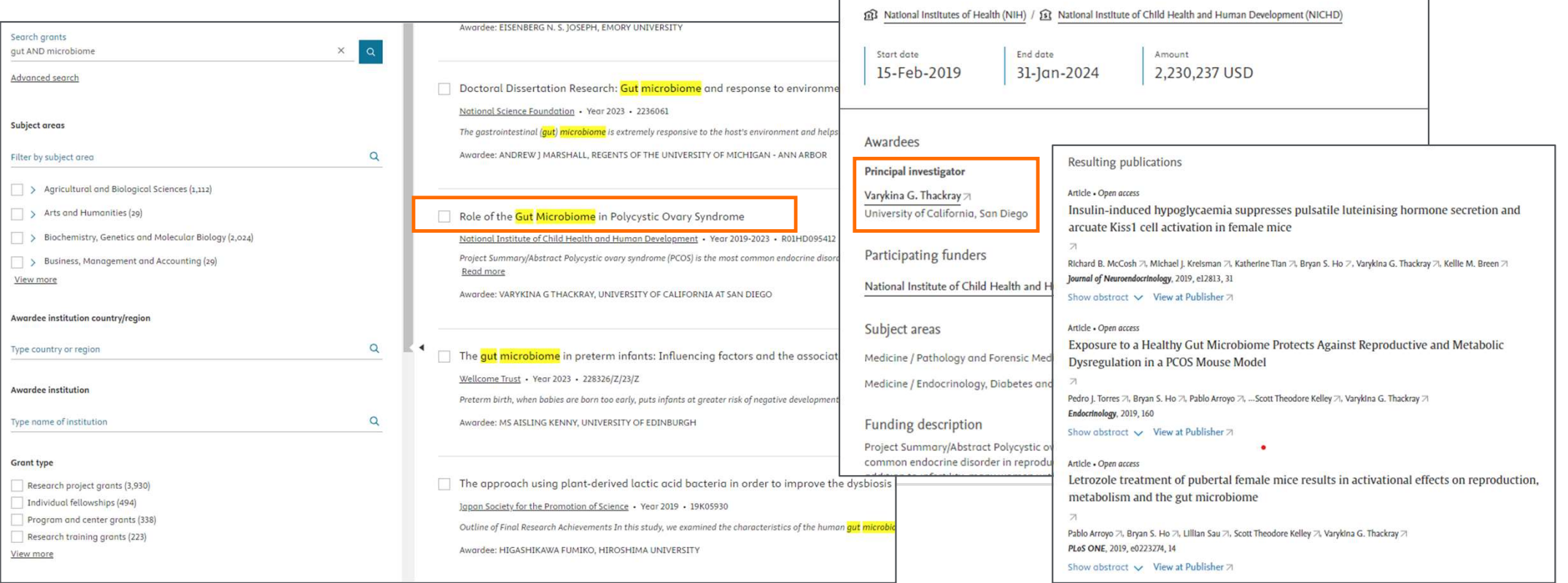

# Explore funders

 $\alpha$ 

 $\alpha$ 

 $\overline{\phantom{a}}$ 

- Learn about their portfolio
- Find out who they sponsor

16,008 Funders

Home

providing for effective health and human services and by fostering... Read more

agency - making important discoveries that improve health and s... Read more

 $\Box$  All  $\lor$  0 selected  $\Box$  Export as XLS  $\Box$  Export as CSV

U.S. Department of Health and Human Services Governmental Organizations, The United States

1,555 opportunities · 728,545 awarded grants

Governmental Organizations, The United States

1,283 opportunities · 494,513 awarded grants

National Institutes of Health

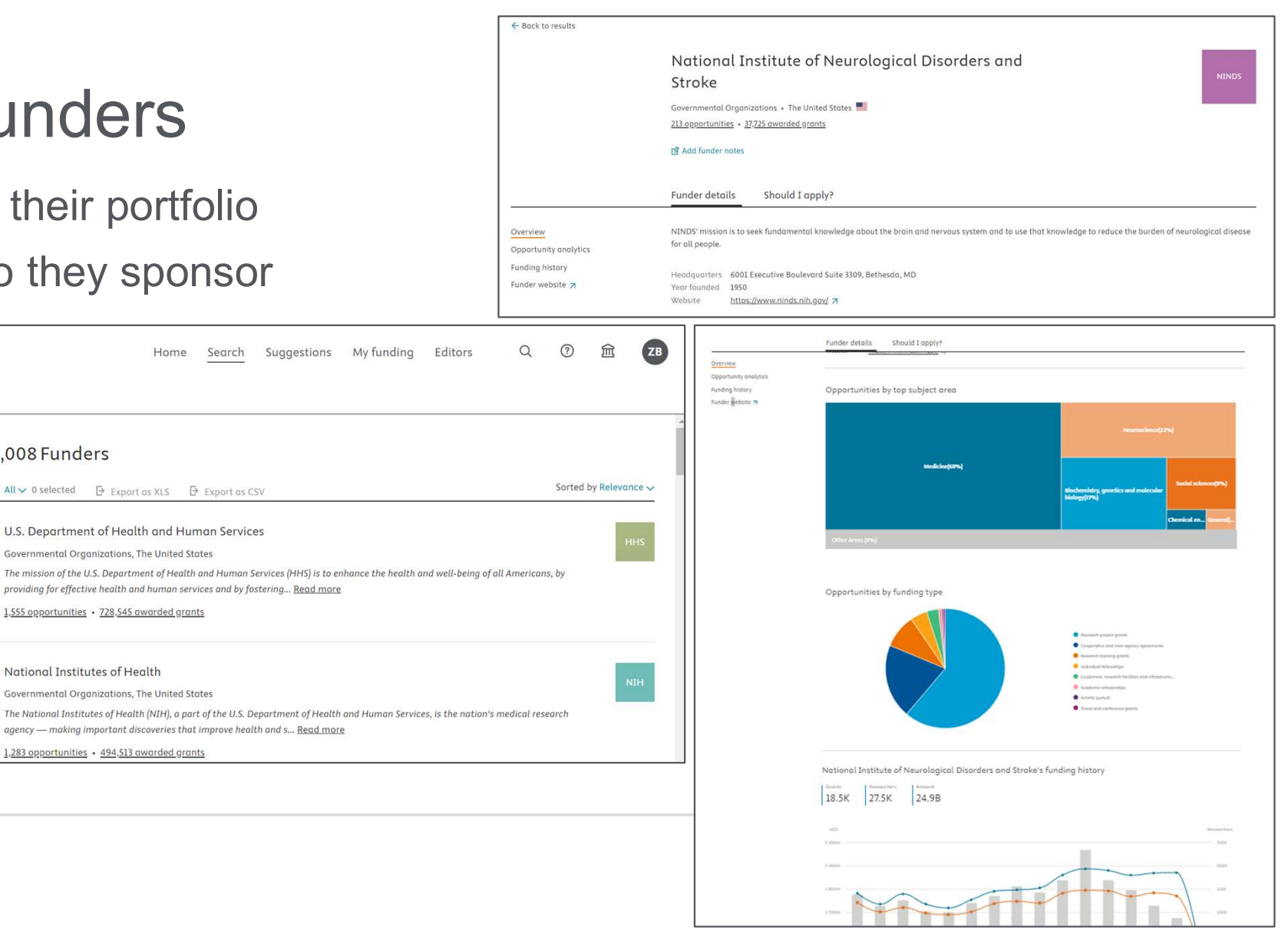

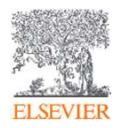

Search funders

Funder country/region

Type country or region..

Foundations (6,454)

**Funder type** 

View more

**Funding Institutional** 

Nonprofit Organizations and Charities (2,054)

Academic Institutions (1,486) International Organizations (430)

Opportunities Awarded grants Funders

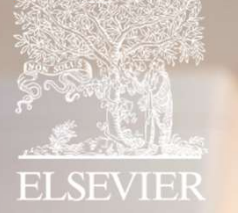

# Funding Institution Trending Research Areas

# Find funding related to Global Challenges

center

- Find funding related to Global<br>• Funding Institutional offers<br>**predefined search queries** to<br>assist you in finding Indiana de Challer<br>
Funding Institutional offers<br> **predefined search queries** to<br>
assist you in finding<br>
funding opportunities and<br>
Executive interesting three three contents in the search of the search of the search of th assist you in finding funding opportunities and awarded grants related  $\begin{tabular}{|c|c|c|c|} \hline & \multicolumn{1}{|c|}{\textbf{Ind}} & \multicolumn{1}{|c|}{\textbf{Ind}} & \multicolumn{1}{|c|}{\textbf{Ind}} & \multicolumn{1}{|c|}{\textbf{Ind}} & \multicolumn{1}{|c|}{\textbf{Ind}} & \multicolumn{1}{|c|}{\textbf{Ind}} & \multicolumn{1}{|c|}{\textbf{Ind}} & \multicolumn{1}{|c|}{\textbf{Ind}} & \multicolumn{1}{|c|}{\textbf{Ind}} & \multicolumn{1}{|c|}{\textbf{Ind}} & \multicolumn{1}{|c|}{\textbf{Ind}} & \mult$ Elsevier's keyword queries, Funding Institutional offers<br> **predefined search queries** to<br>
assist you in finding<br>
funding opportunities and<br>
awarded grants related<br>
to specific research themes<br>
The sorting method is built upon<br>
Elsevier's **keyword que**
- The sorting method is built upon and SciVal, widely used by the global research community.

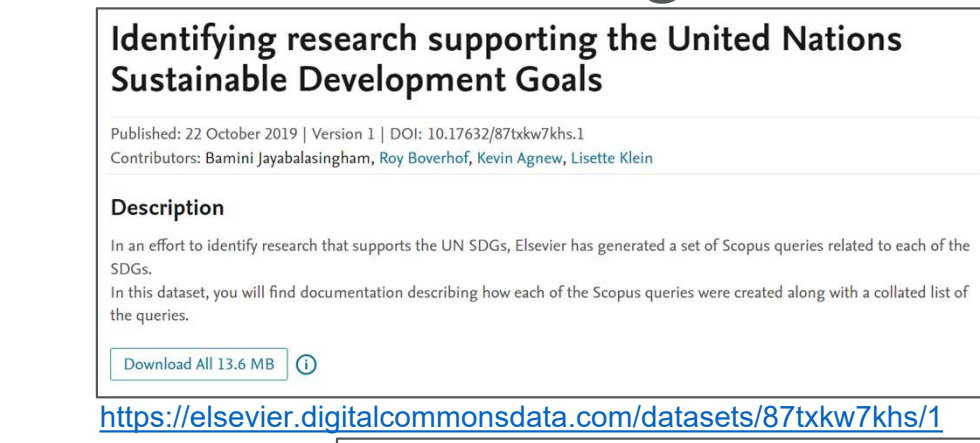

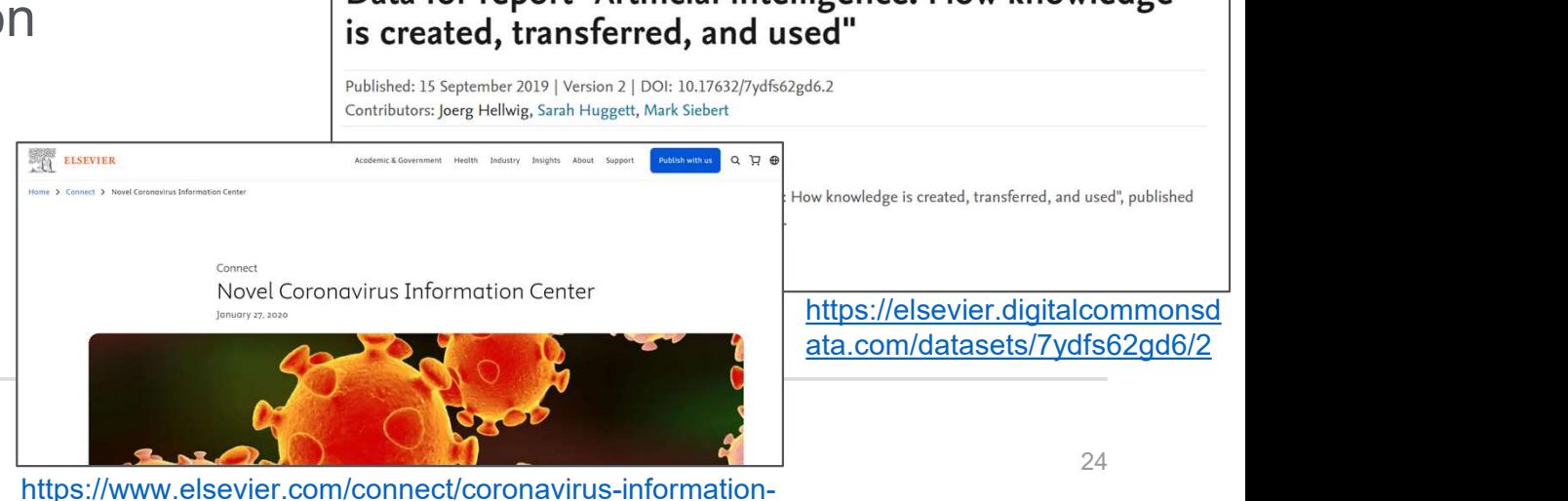

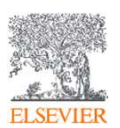

#### Explore Trending Research Areas

• Access the exact keyword queries through the Funding Institutional  $\mathsf{xplore}$  Trending Research And Access the exact keyword queries through to Support Center

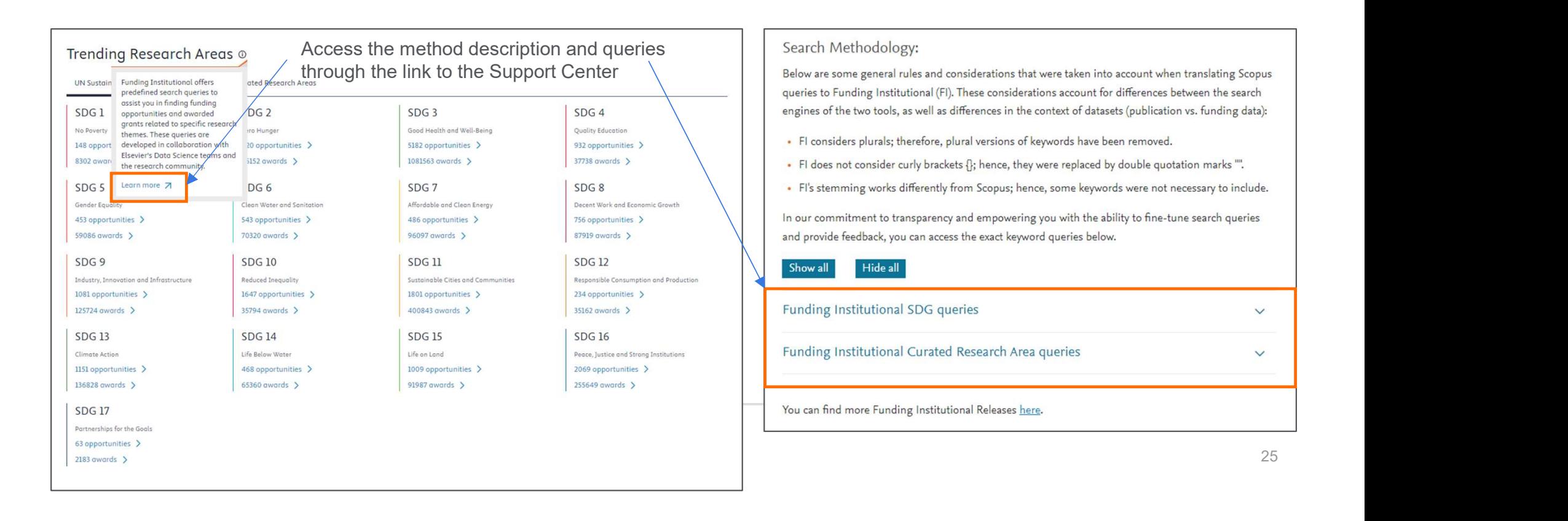

#### Explore Trending Research Areas

• Navigate predefined searches from the homepage

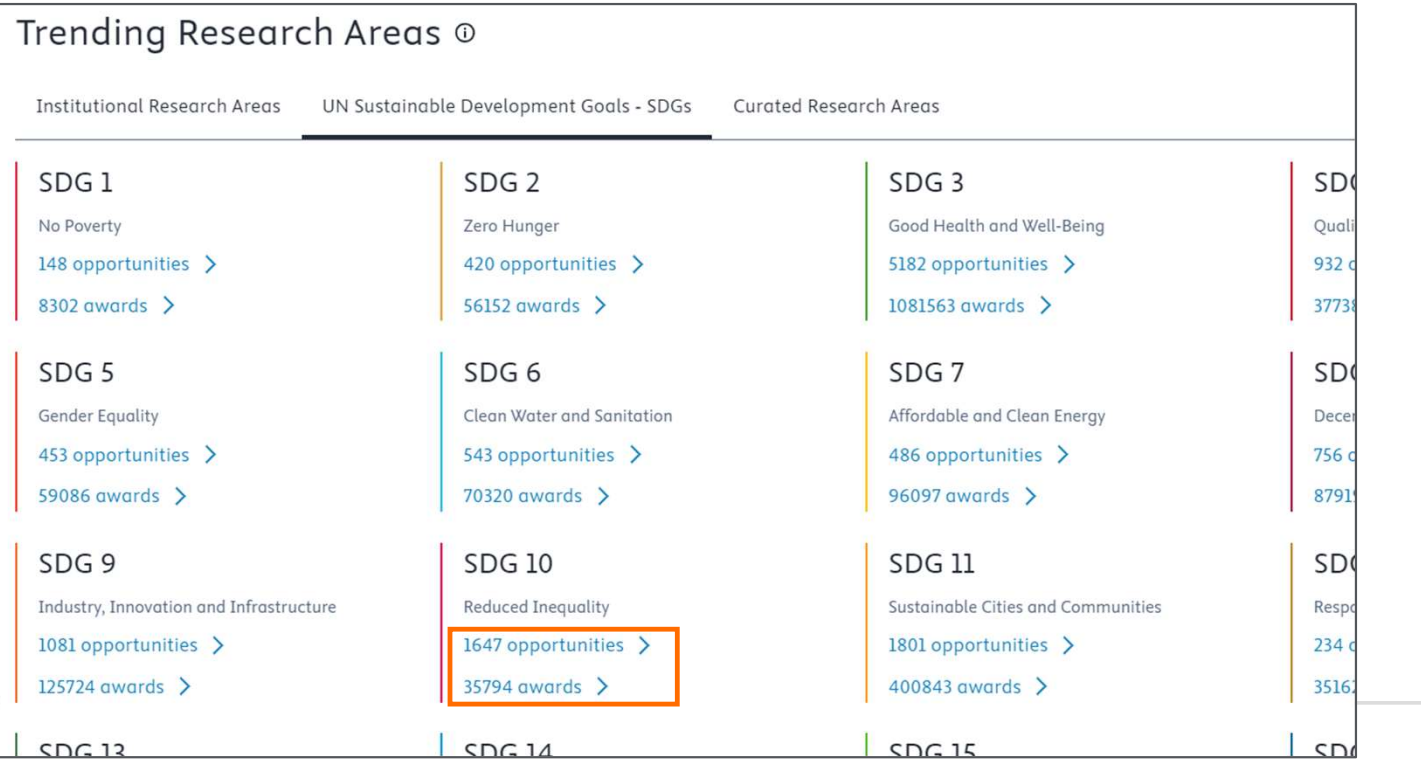

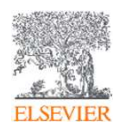

#### Explore Trending Research Areas

• Use the filters in the left-hand panel to narrow down your results by funder, Xplore Trending Research Areas<br>Use the filters in the left-hand panel to narrow down you<br>geography, or other eligibility criteria<br>English supertions and the substanting of the substanting of the substanting of the substant

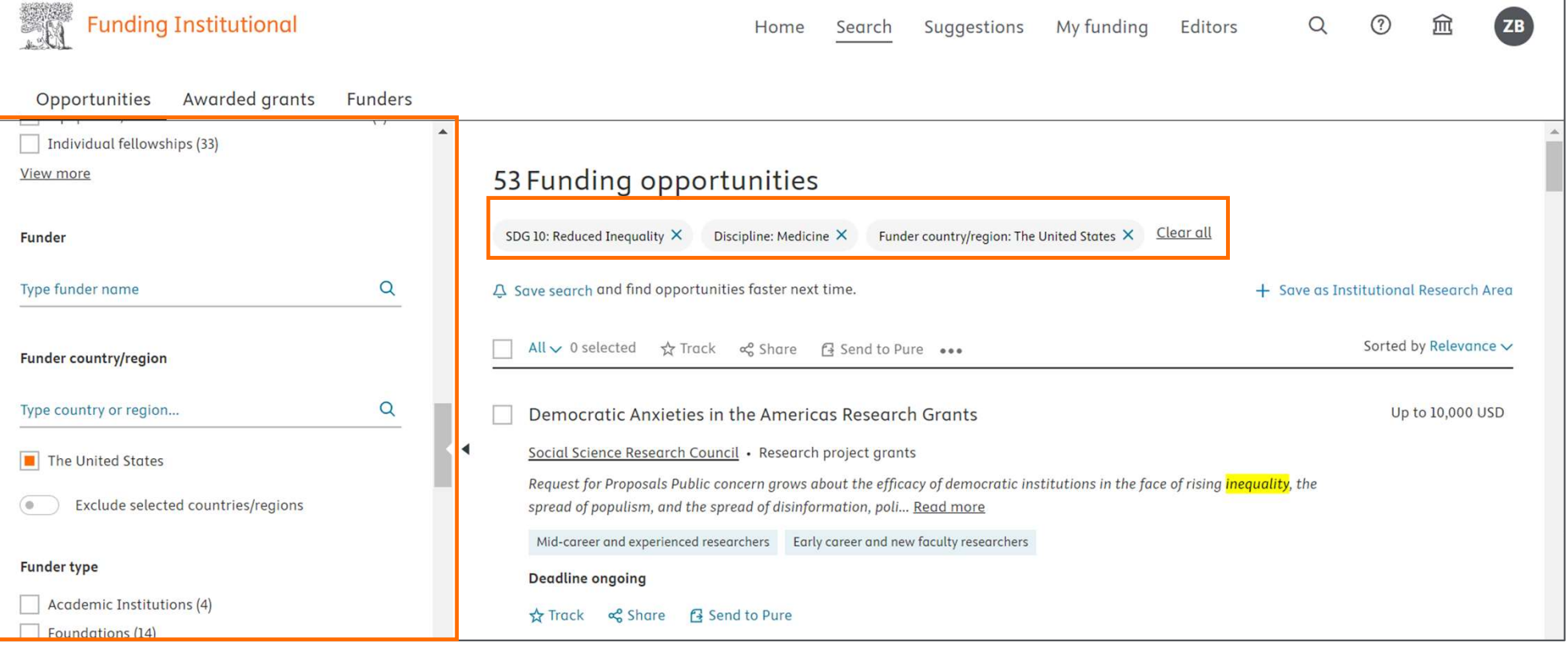

# Build your own queries starting from predefined ones

OR ("financial aid" AND "north-south divide") OR "financial empowerment" OR "child labor" OR "child labour" OR "social protection" OR microfinanc\* OR "resilience of the poor" OR ("safety net" AND (social OR health OR food)) OR ("economic resource" AND access) OR "food bank"

#### SDG 2: No hunger

"SDG 2" OR "SDG2" OR "land tenure rights" OR (smallholder AND (farm OR forestry OR pastoral OR agriculture OR fishery OR "food producer" OR "food producers")) malnourish\* OR (malnutrition AND NOT cancer) OR undernourish\* OR undernutrition OR "agricultural production" OR "agricultural

practices" OR "agricultural management" OR "food production" OR "food security" OR "food in OR "land right" OR "land reform" OR "resilient agricultural practices" OR (agriculture AND potal OR (fertilizer AND agriculture) OR "hidden hunger" OR "food nutrition improvement" OR "gen modified food" OR agroforestry OR "agricultural innovation" OR ("food security" AND "genetic OR ("food market" AND (restriction OR tariff OR access OR "north south divide" OR "developm governance") AND NOT concert) OR "food governance" OR (("food supply chain" OR "food valu OR "food commodity market") AND NOT disease)

#### SDG 3: Good Health and Wellbeing

"SDG 3" OR "SDG3" OR "battered child syndrome" OR "cardiovascular disease" OR chagas OR abuse" OR "child neglect" OR "child well-being index" OR "youth well-being index" OR "child w index" OR "youth wellbeing index" OR "waterborne disease" OR ("water borne" AND disease) O "tropical disease" OR "chronic respiratory disease" OR "infectious disease" OR "sexually transm Take parts of and/or modify predefined queries and pop them in the search box

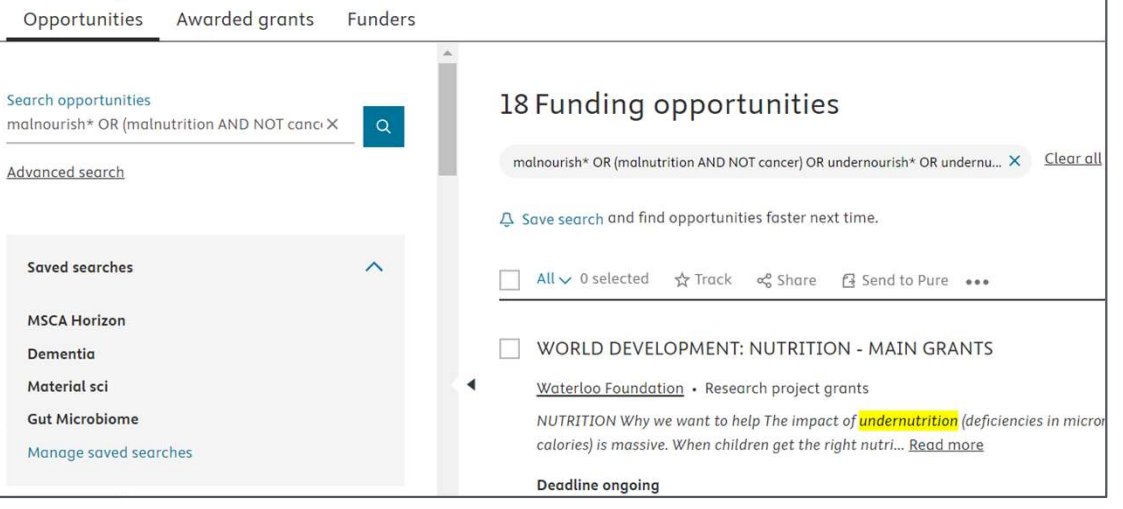

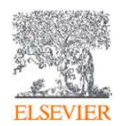

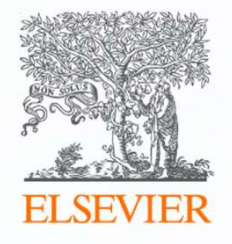

# Funding Institutional Institutional **Admins and Editors**

#### Edit or delete notes under the 'Editors' tab. • Opportunity and Funder notes This tab will only appear for users that have been assigned Admin or Editor roles.**Funding Institutional**  $(2)$ 夼  $ZB$  $\Omega$ Home Search Suggestions My funding Editors ← Back to results Opportunity notes will WORLD DEVELOPMENT: NUTRITION - MAIN GRANTS Funder notes will appear on appear on the opportunity ID: 300120068 · Research project grants · Last updated: 08-Feb-2024 every opportunity detail page details page and will be from that funder and on the Visible only to users of your ☆ Track < Share 4 Send to Pure 3 Add opportunity notes **M** Add funder notes funder page. All notes will be institution's account. visible only to users of your Opportunity details **Similar Opportunities** Should I apply? institution's account. Overview Participating funders Waterloo Foundation Deadline ongoing. Description Contact the funder for Amount Total funding 100,000 GBP @ more information. Eligibility Medicine / Pediatrics, Perinatology and Child Health; Subject areas Contact Medicine / Public Health, Environmental and Occupational Health; View contact info Announcement 7 Original source View on announcement page >

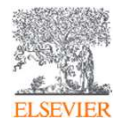

• Publish internal awards

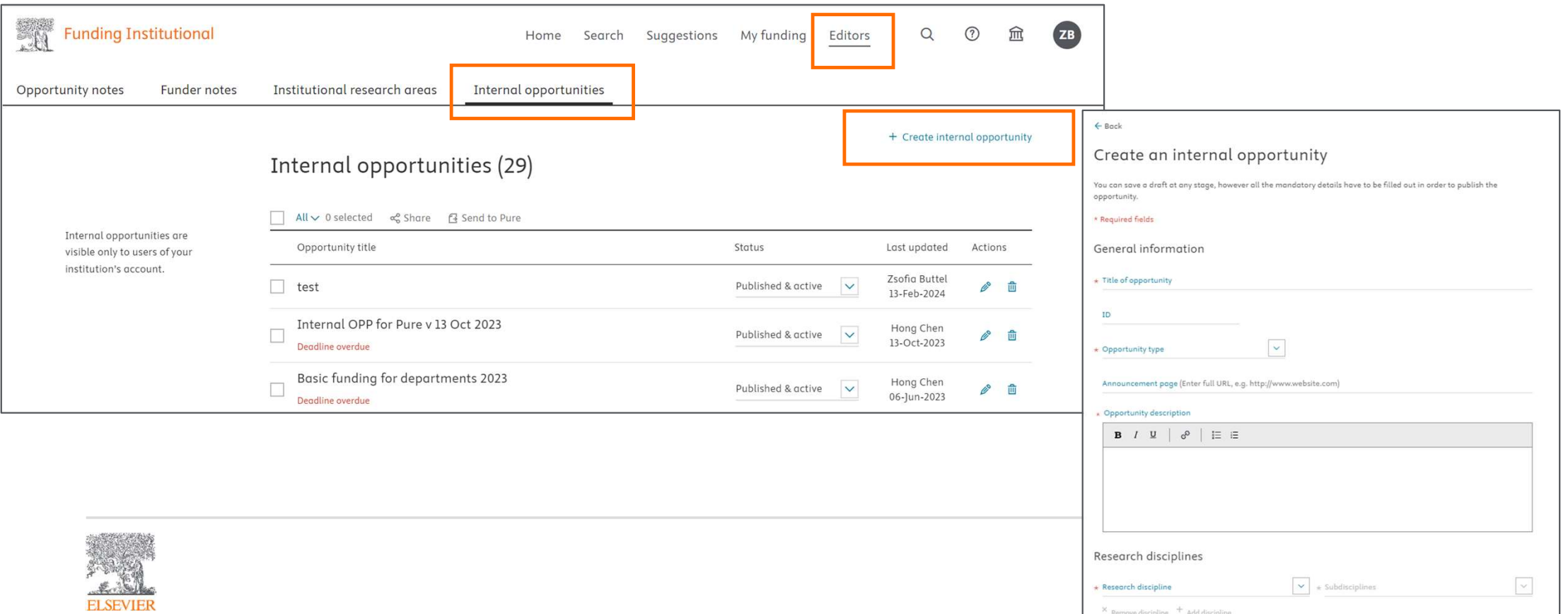

- Publish Institutional Research Areas
- They provide quick access to collections of active funding opportunities that match a set of search criteria set up by and Institutional Admin or Editor

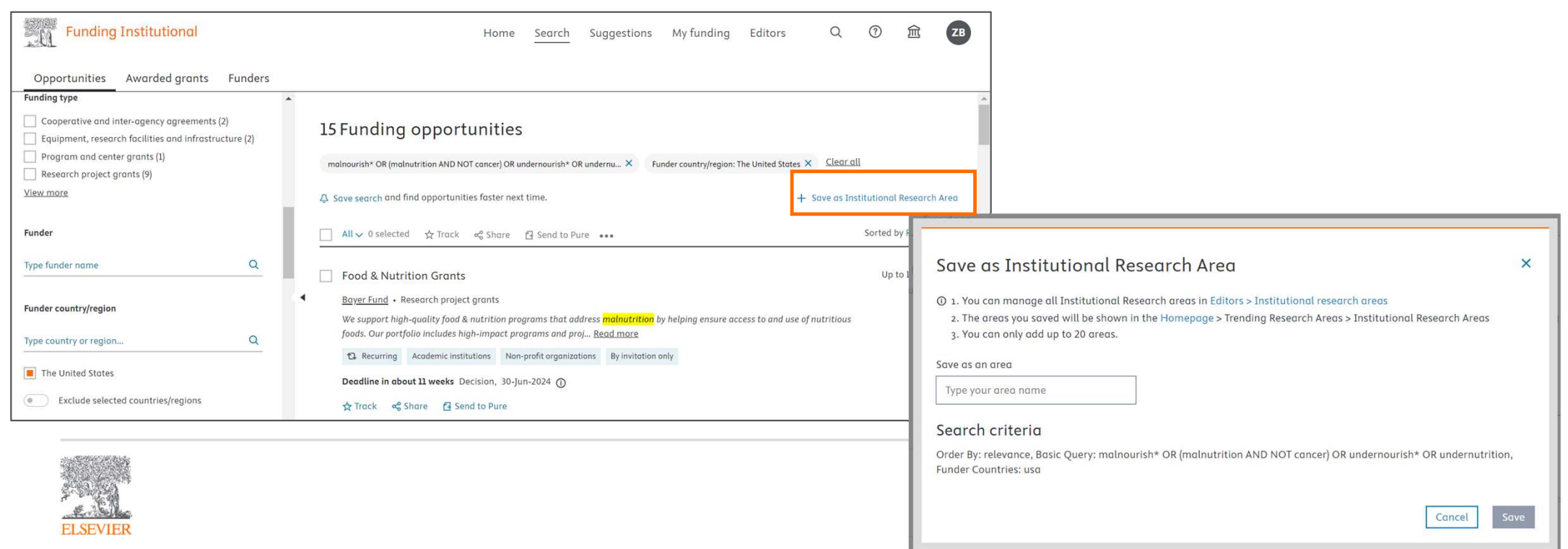

• Institutional Research Areas will appear on the start page within the Trending Research Areas section and will be visible exclusively to users of your institution's account.

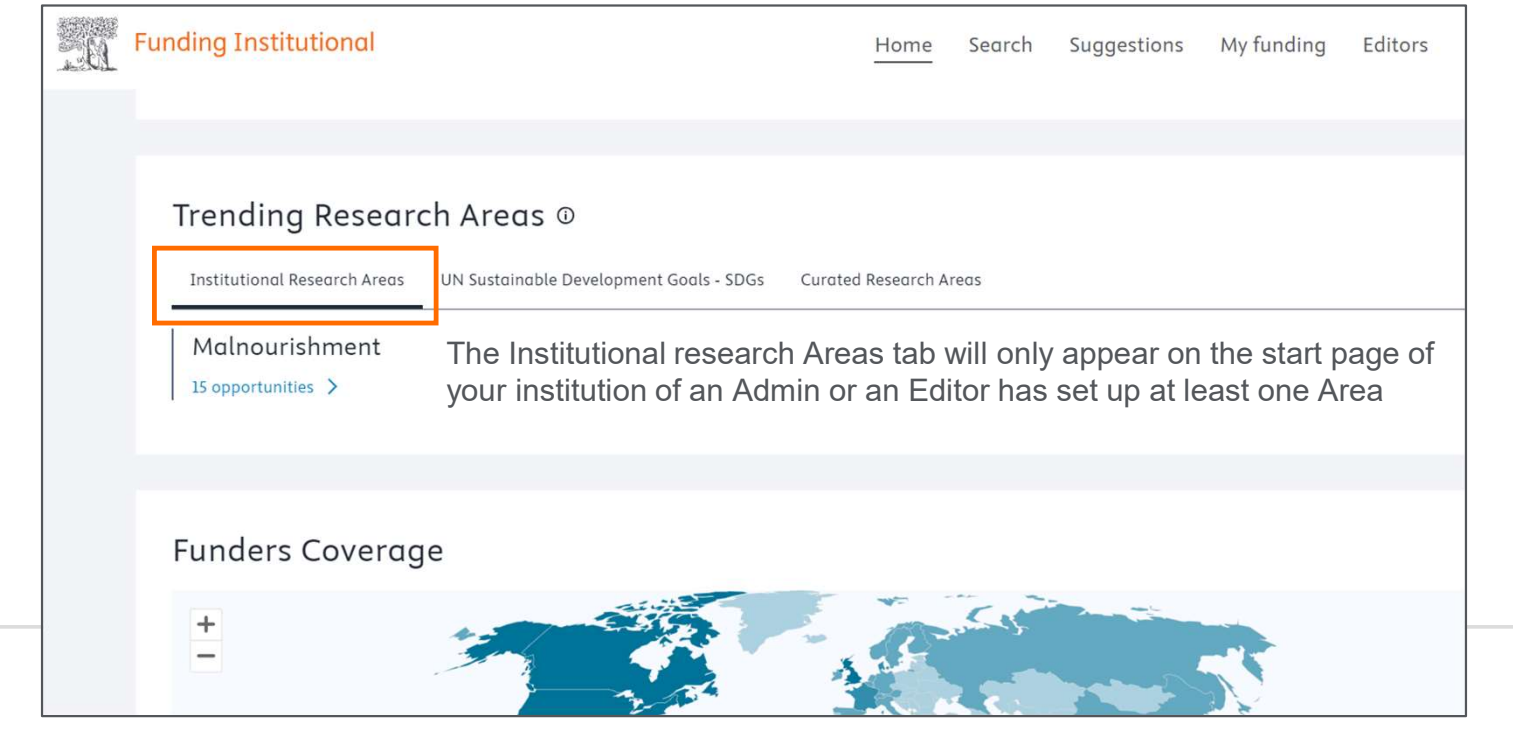

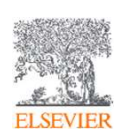

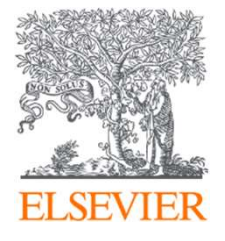

# Thank you

www.fundinginstitutional.com

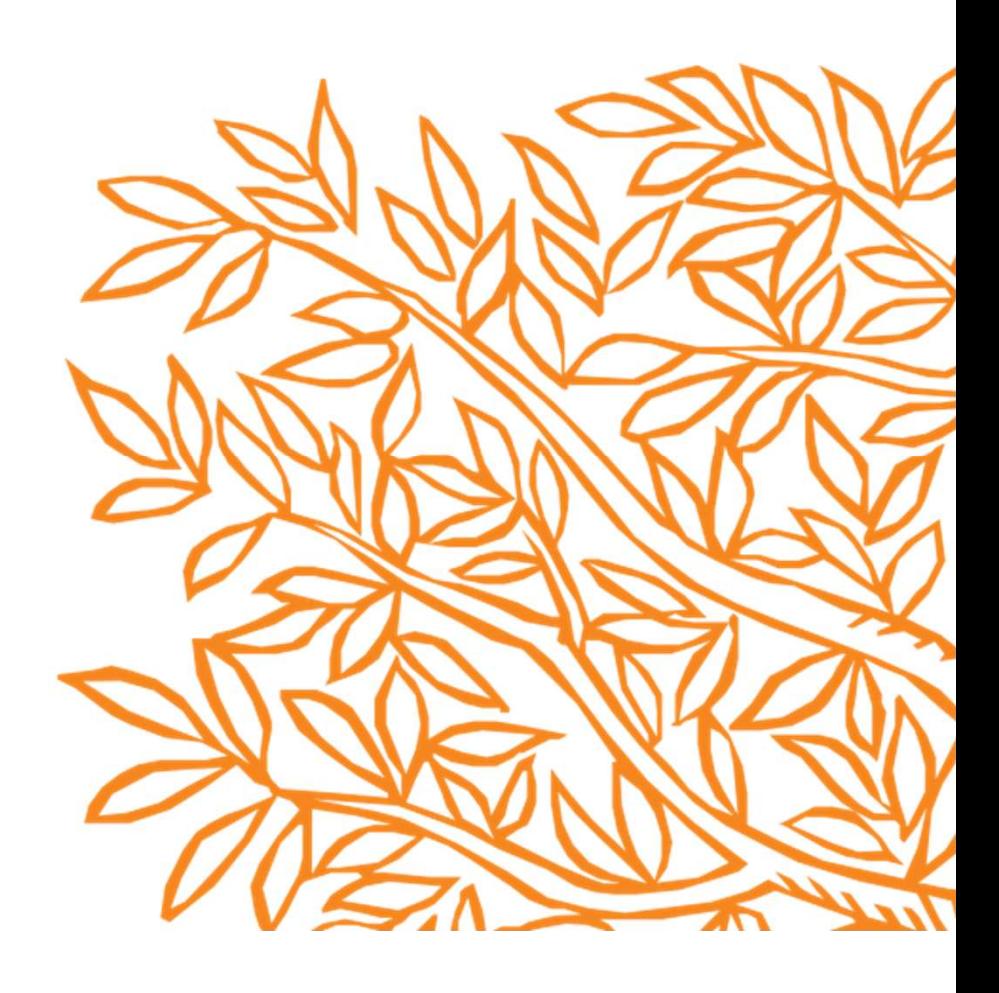